## **Sacombank**

### SACOMBANK USER GUIDE - MBANKING NOTIFICATIONS SETTING

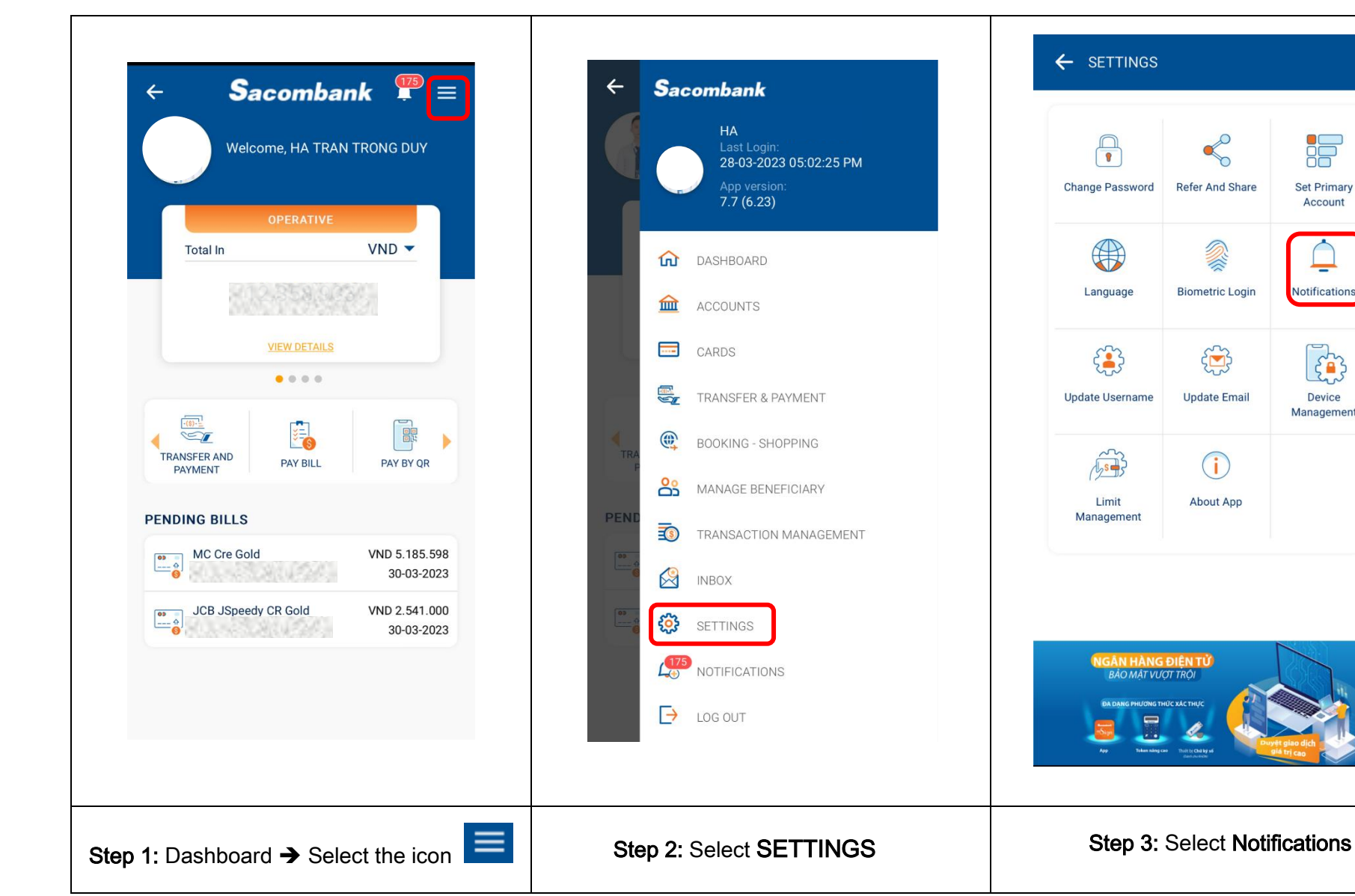

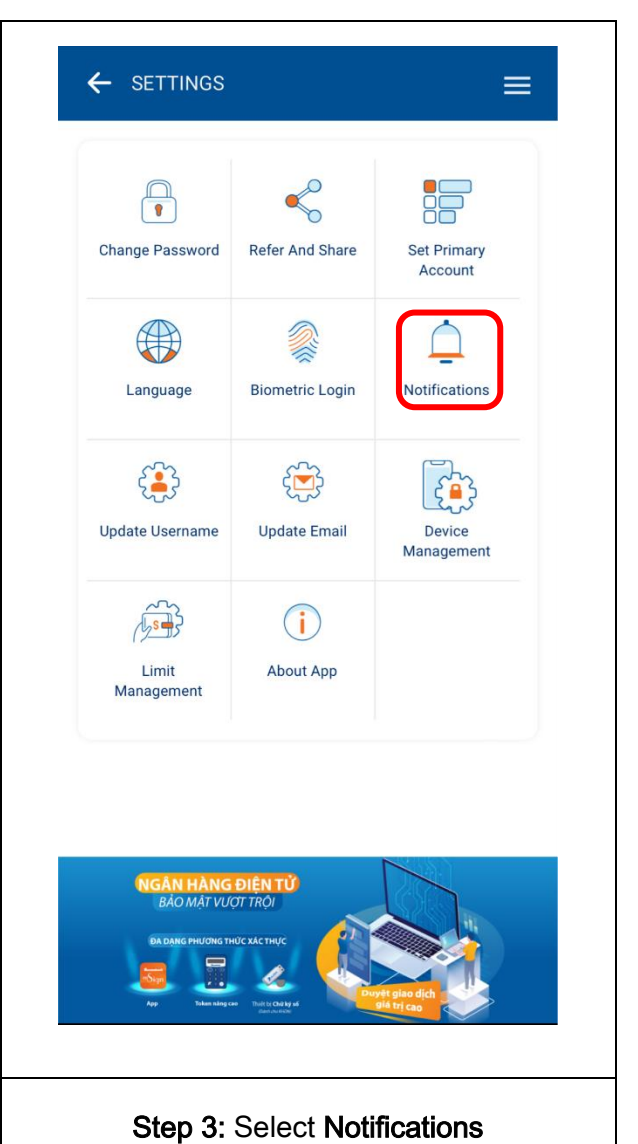

#### **SAIGON THUONG TIN COMMERCIAL JOINT STOCK BANK**

# **Sacombank**

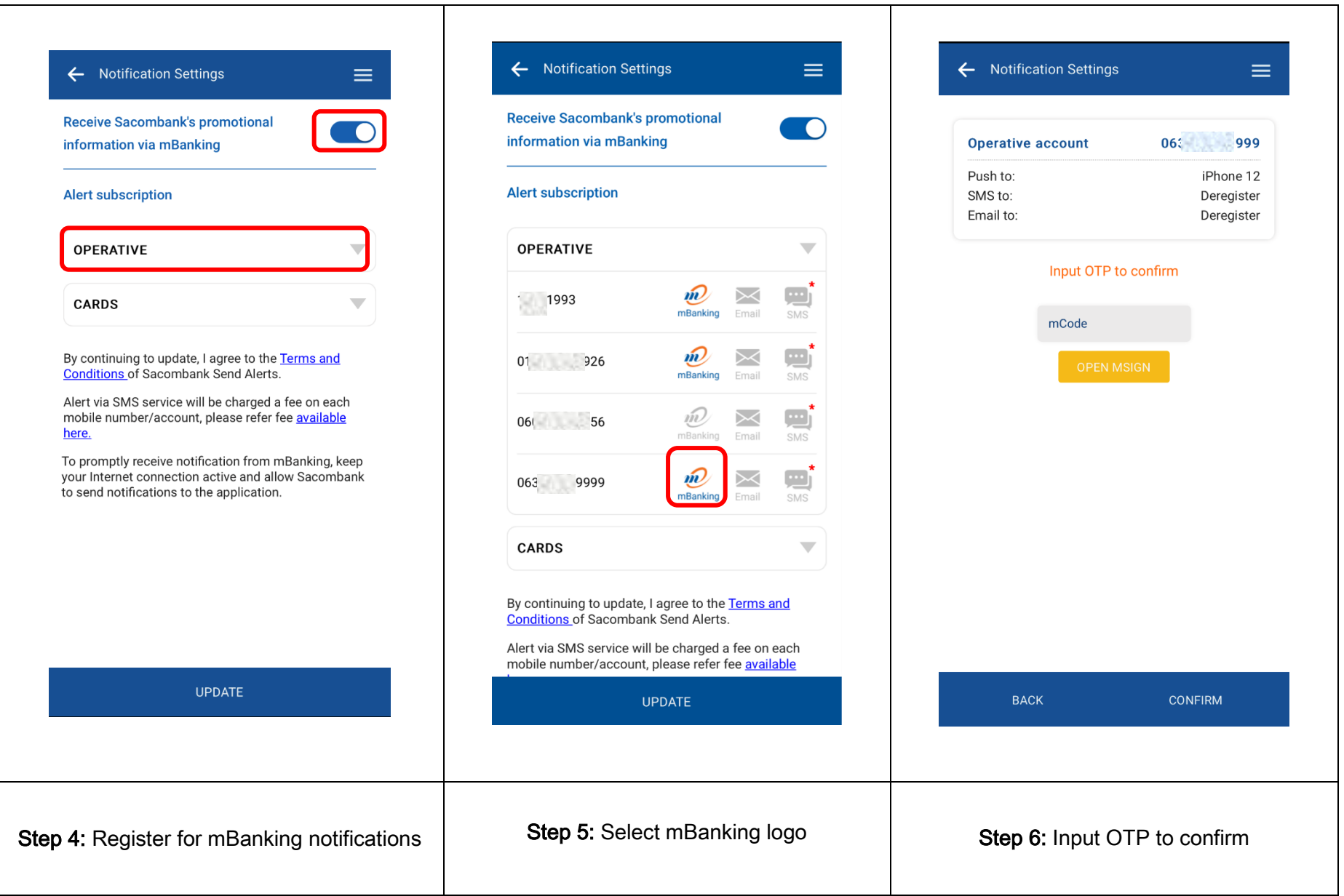

### **SAIGON THUONG TIN COMMERCIAL JOINT STOCK BANK**